## **Testing email with Mailcatcher**

**Eric Jacolin eric@jacolin.net**

**WOSSAT – 2021-02-16**

## **Contents**

- 1) A typical email architecture
- 2) Email testing objectives
- 3) Mailcatcher
- 4) Typical configuration
- 5) Limitations
- Web controllers publish messages (to the application DB, RabbitMQ, Cloud pub/sub, etc.)
- **A messenger worker processes these messages** asynchronously, sends them to the local MTA (typically running in the same container)
- The MTA handles the mechanics of sending the messages to the target SMTP server (retries, etc.)
- Identical code on local and remote environments
- Emails actually sent in dev (not just held off)
- **...** while avoiding spamming real users (or getting blacklisted)
- Actual emails can be inspected
- An SMTP server running on localhost
- Can be deployed as an executable or a docker container (the latter is straightforward)
- **Includes a web server where emails can be** viewed

## **3. Mailcatcher**

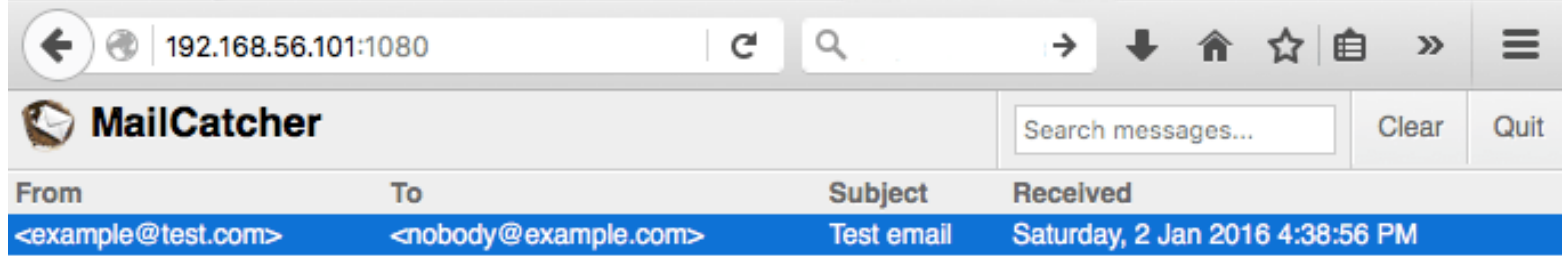

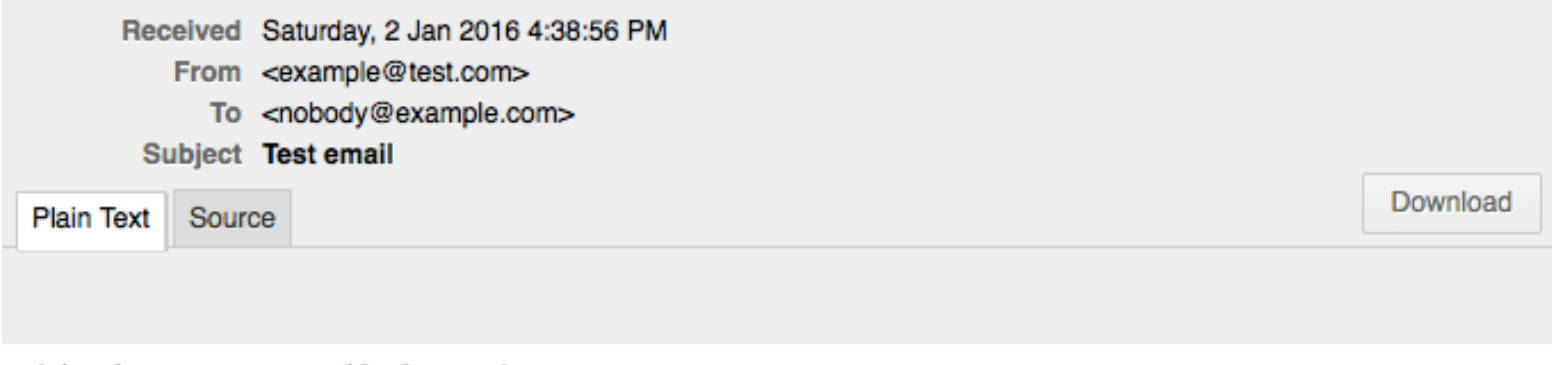

This is a test email from the server

- Define different SMTP configuration for local dev and remote environments
- Example using msmtp as MTA:
	- **msmtp determines the SMTP account to use** depending on the sender email address
	- define a different sender email address on local dev

## **4. Typical configuration**

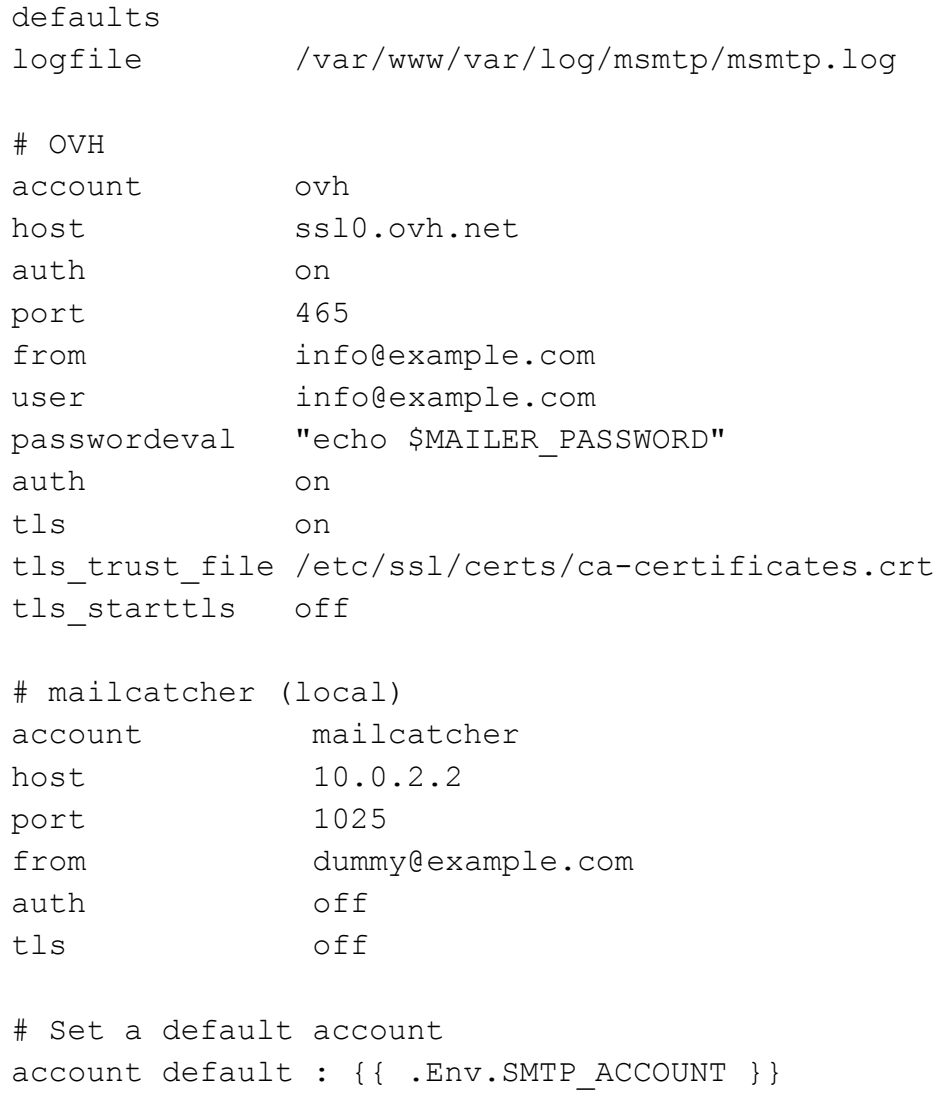

- Only runs on localhost, can't be shared
- Alternative: Mailtrap: similar functionality, but on a remote server (SaaS)
- Reference: https://blog.mailtrap.io/mailcatcherguide/

 $\bigcirc$